### Министерство науки и высшего образования РФ Федеральное государственное автономное образовательное учреждение высшего образования «СИБИРСКИЙ ФЕДЕРАЛЬНЫЙ УНИВЕРСИТЕТ»

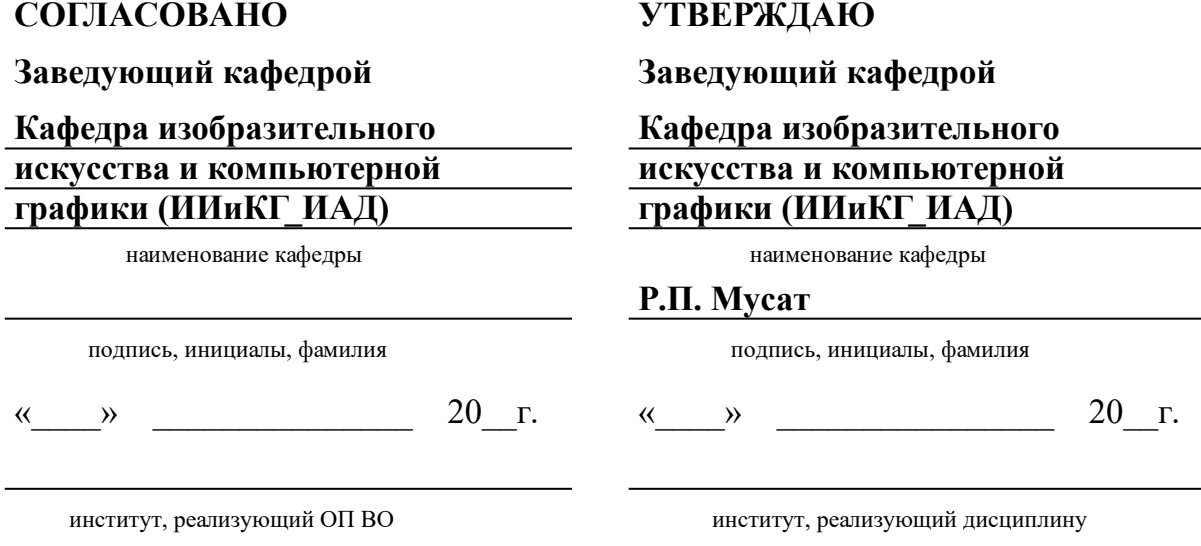

## **РАБОЧАЯ ПРОГРАММА ДИСЦИПЛИНЫ ИНЖЕНЕРНАЯ ГРАФИКА /ИНЖЕНЕРНАЯ И КОМПЬЮТЕРНАЯ ГРАФИКА/**

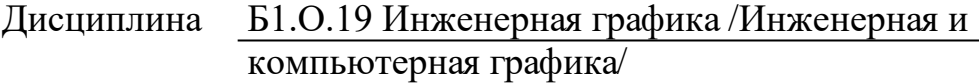

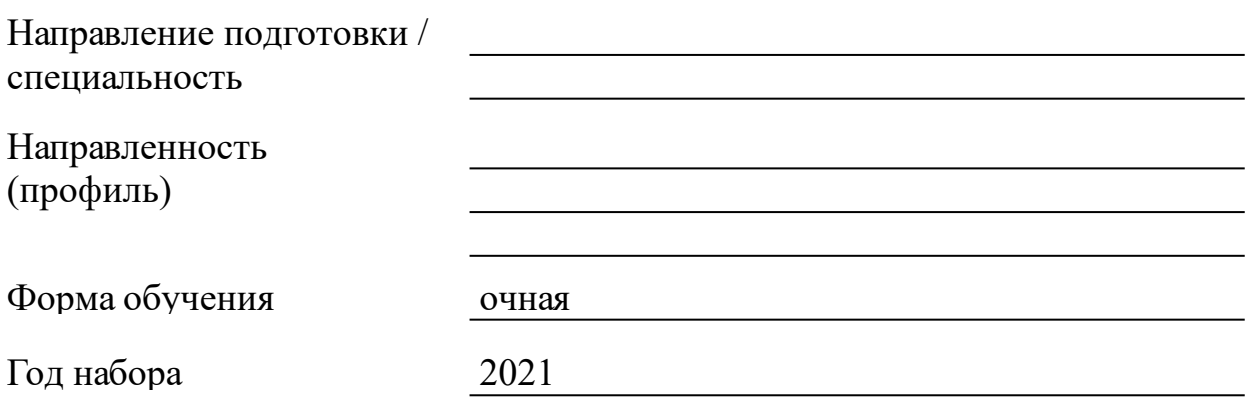

Красноярск 2021

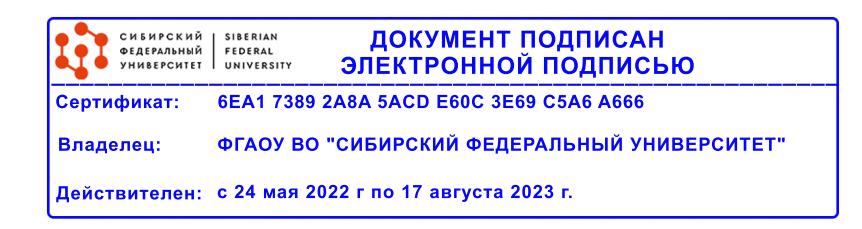

## **РАБОЧАЯ ПРОГРАММА ДИСЦИПЛИНЫ**

составлена в соответствии с Федеральным государственным образовательным стандартом высшего образования с учетом профессиональных стандартов по укрупненной группе

### 080000 «ТЕХНИКА И ТЕХНОЛОГИИ СТРОИТЕЛЬСТВА»

Направление подготовки /специальность (профиль/специализация)

#### 08.03.01 Строительство

Программу составили

Ст преп , Данченко ТВ,;Ст преп, Пяста О.Ю.;Cт преп, Перькова;Ст преп, Трубникова

#### **1 Цели и задачи изучения дисциплины**

1.1 Цель преподавания дисциплины

Получение знаний, умений и навыков по чтению и построению чертежей в соответствии с единой системой конструкторской документации. Освоение навыков по разработке комплексных чертежей с помощью средств компьютерной графики. Развитие пространственного мышления и умственной деятельности у студентов, обеспечивающей создание пространственных образов, в процессе решения приктических и творческих задач.

1.2 Задачи изучения дисциплины

-Получение знаний по чтению и выполнению архитектурностроительных чертежей зданий, элементов конструкции и разработки сопутствующей технической документации;

-Выработка навыков работы со средствами компьютерной графики для конструирования геометрических моделей, строительных чертежей и конструкторской документации;

-Развитие пространственного мышления у студентов для чтения ортогональных проекций чертежа и в процессе работы над конструктивными задачами;

-Приобретение знаний для анализа и синтеза геометрических моделей в процессе решения практических задач.

1.3 Перечень планируемых результатов обучения по дисциплине (модулю), соотнесенных с планируемыми результатами освоения образовательной программы

**ОПК-1:Способен решать задачи профессиональной деятельности на основе использования теоретических и практических основ естественных и технических наук, а также математического аппарата**

**ОПК-1.6:Решает инженерно-геометрические задачи графическими способами**

**ОПК-2:Способен понимать принципы работы современных информационных технологий и использовать их для решения задач профессиональной деятельности**

**ОПК-2.4:Применяет прикладное программное обеспечение для разработки и оформления технической документации**

1.4 Место дисциплины (модуля) в структуре образовательной программы

Ознакомительная практика

Основы проектирования автомобильных дорог

Архитектура зданий

BIM-технологии в расчетах строительных конструкций с реализацией программного обеспечения на базе программных комплексов Revit, SCAD

1.5 Особенности реализации дисциплины Язык реализации дисциплины Русский.

Дисциплина (модуль) реализуется с применением ЭО и ДОТ

https://e.sfu-kras.ru/user/index.php?

page=0&perpage=20&contextid=0&id=23043&newcourse https://e.sfu-kras.ru/course/view.php?id=22243

## **2. Объем дисциплины (модуля)**

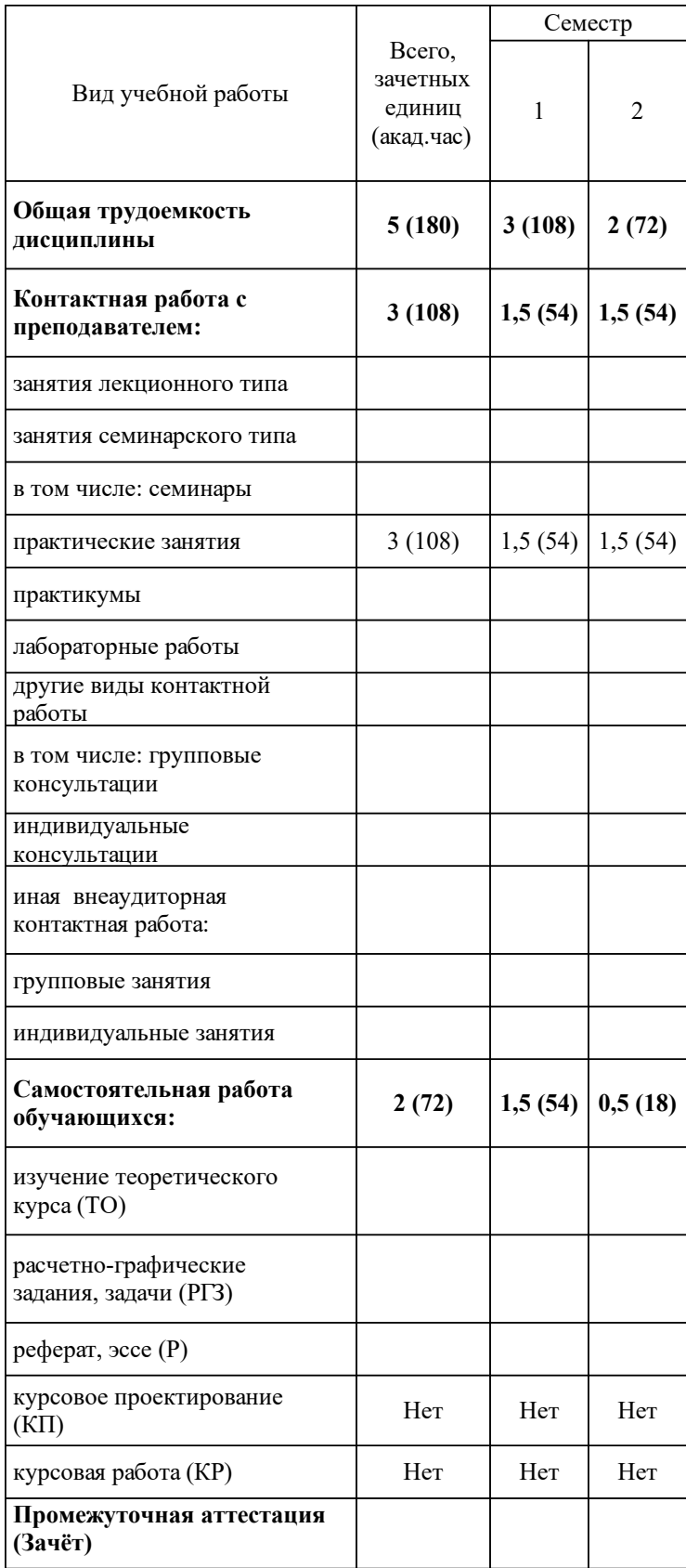

# **3 Содержание дисциплины (модуля)**

## 3.1 Разделы дисциплины и виды занятий (тематический план занятий)

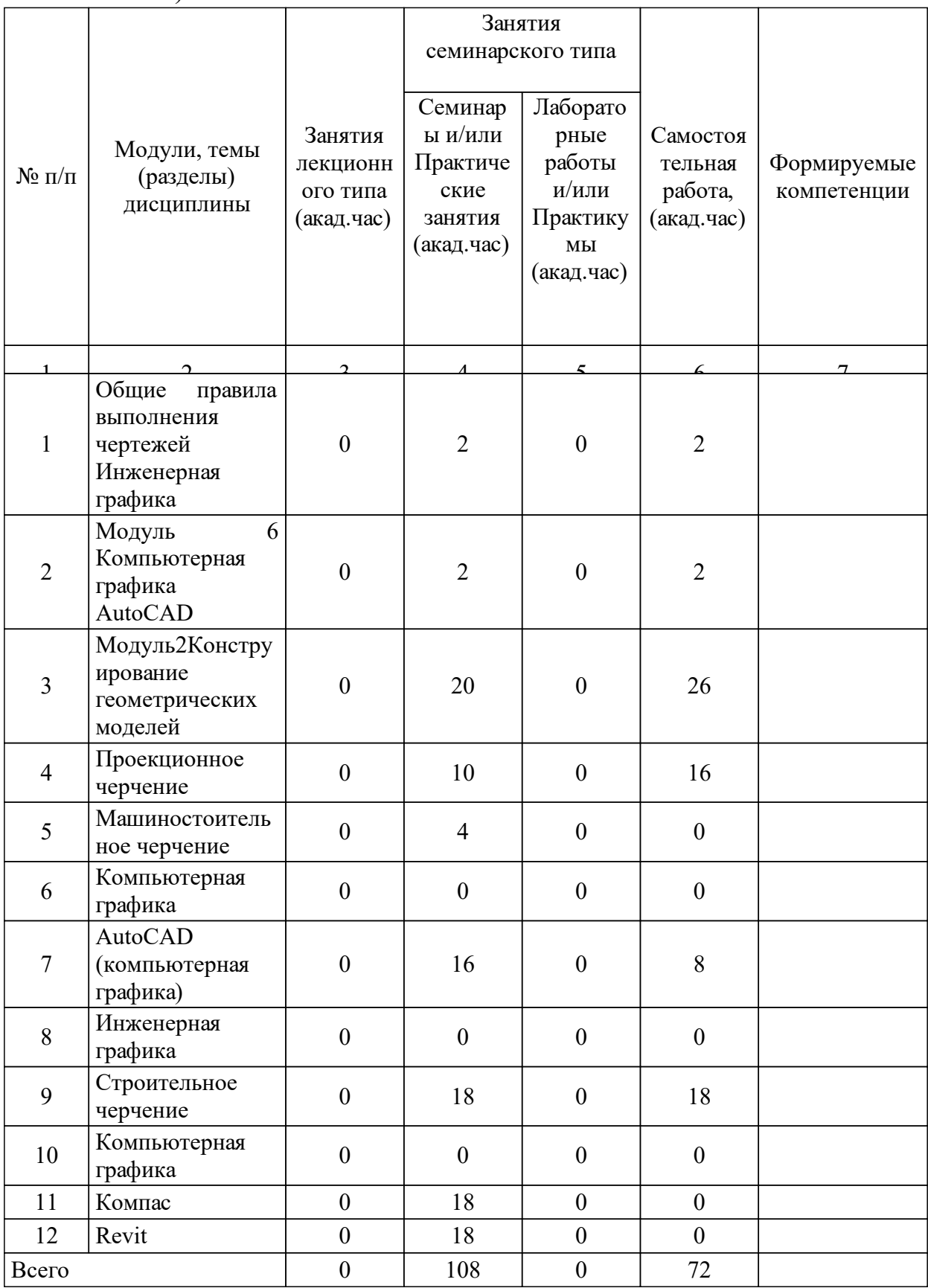

## 3.2 Занятия лекционного типа

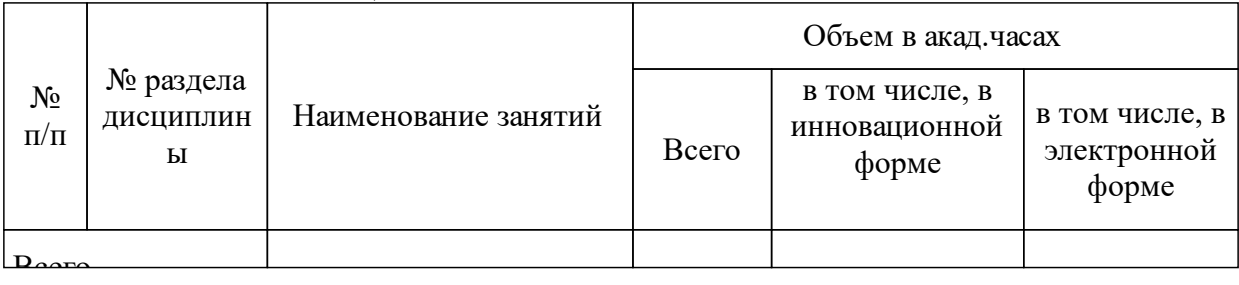

## 3.3 Занятия семинарского типа

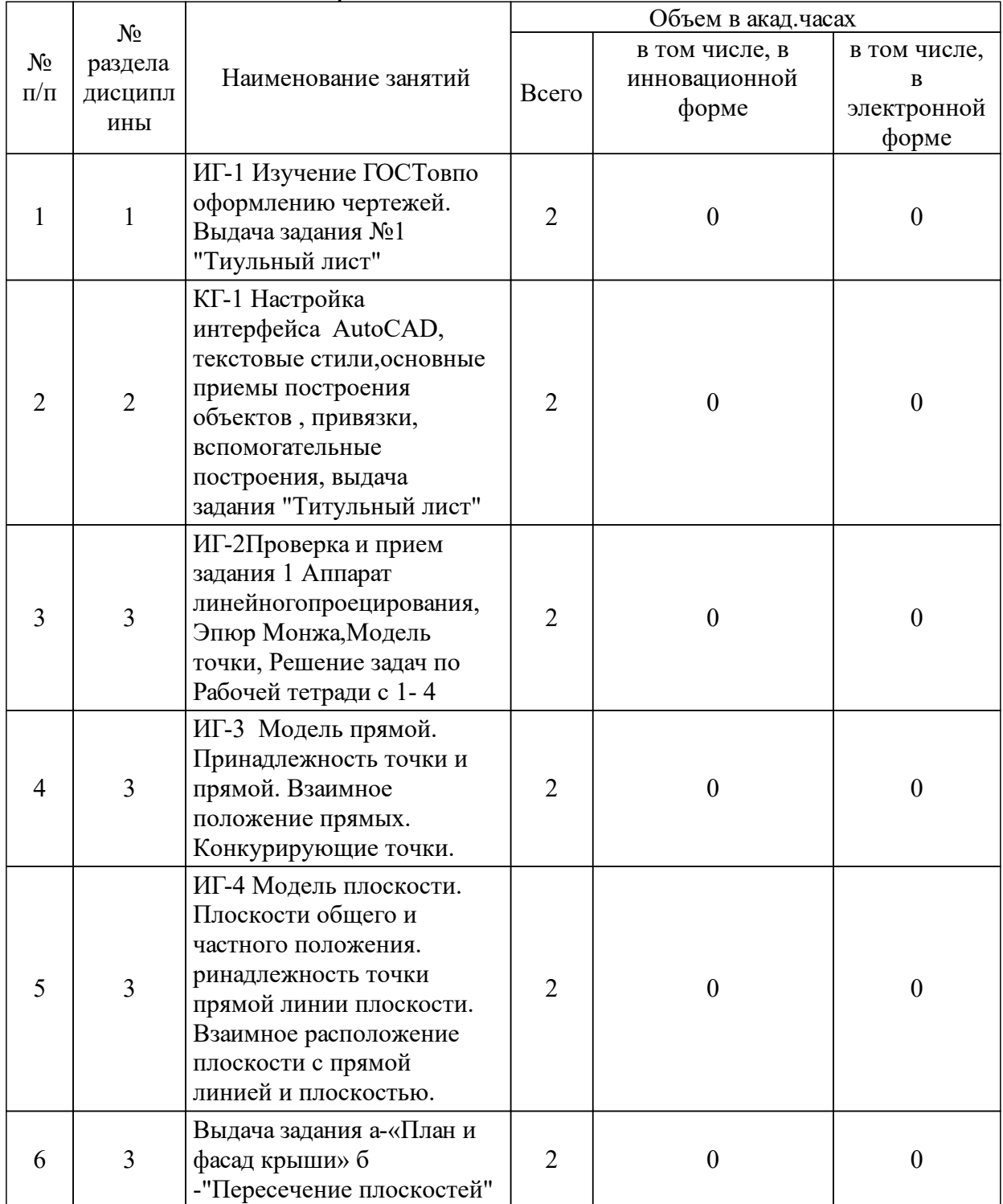

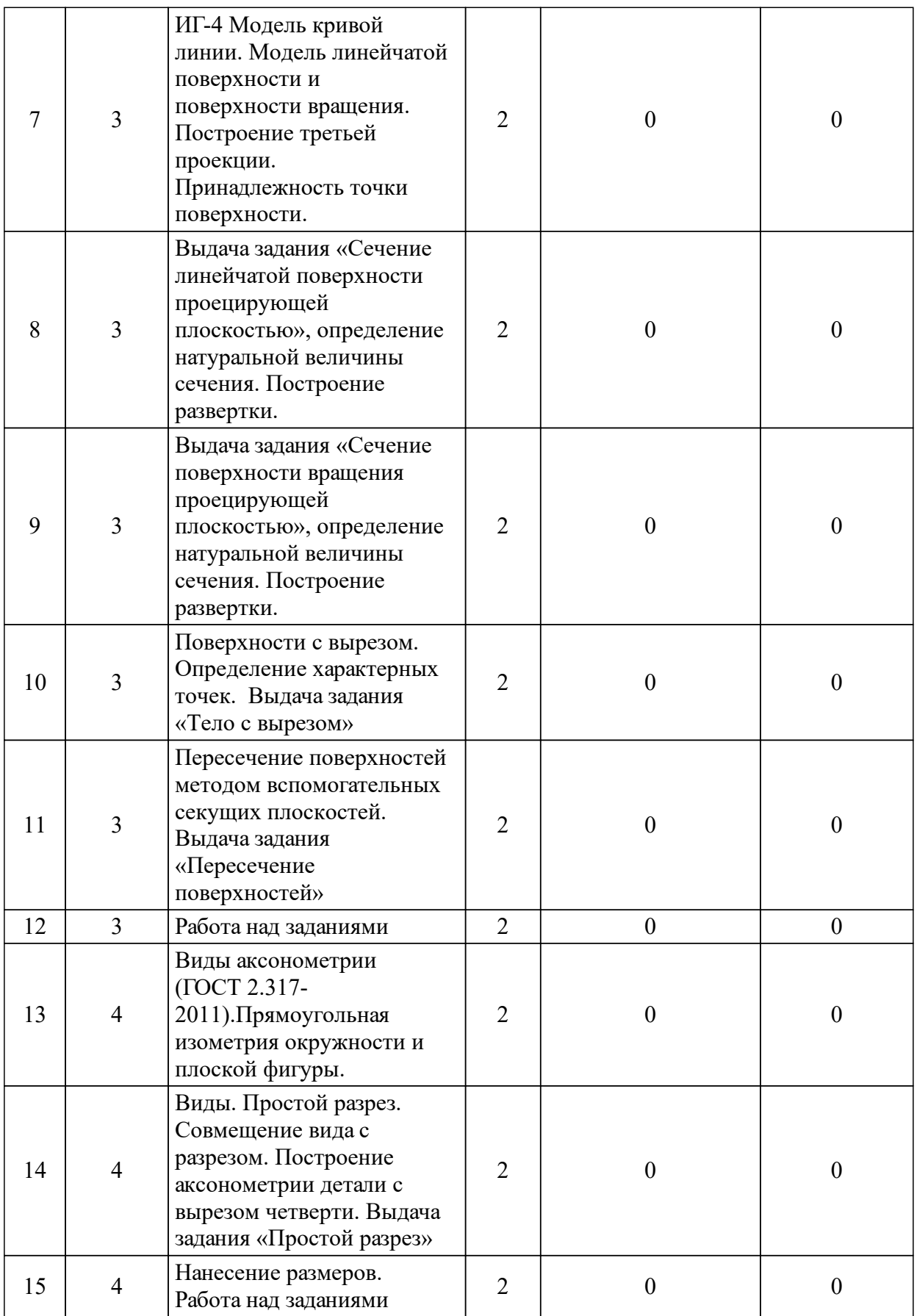

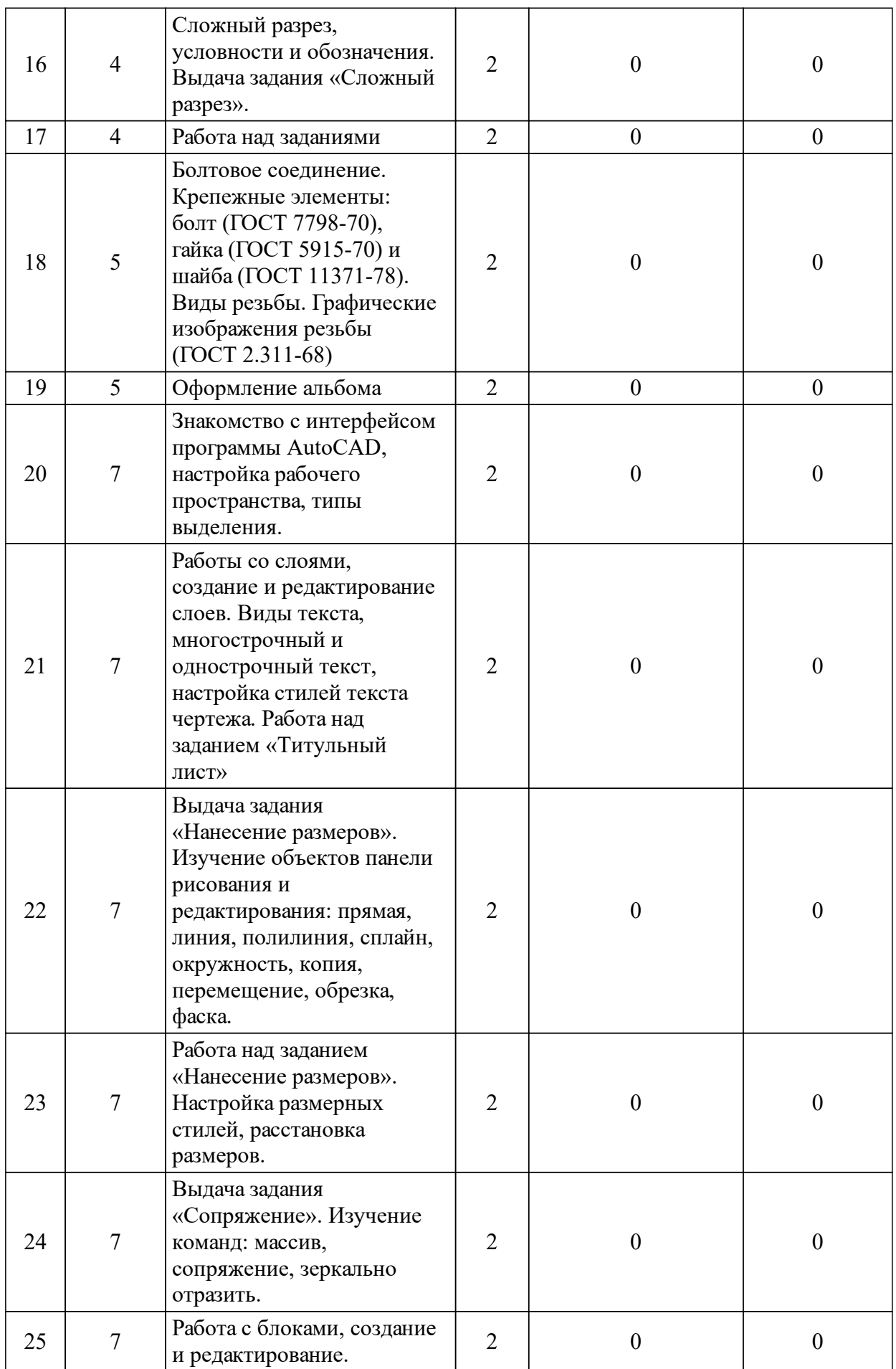

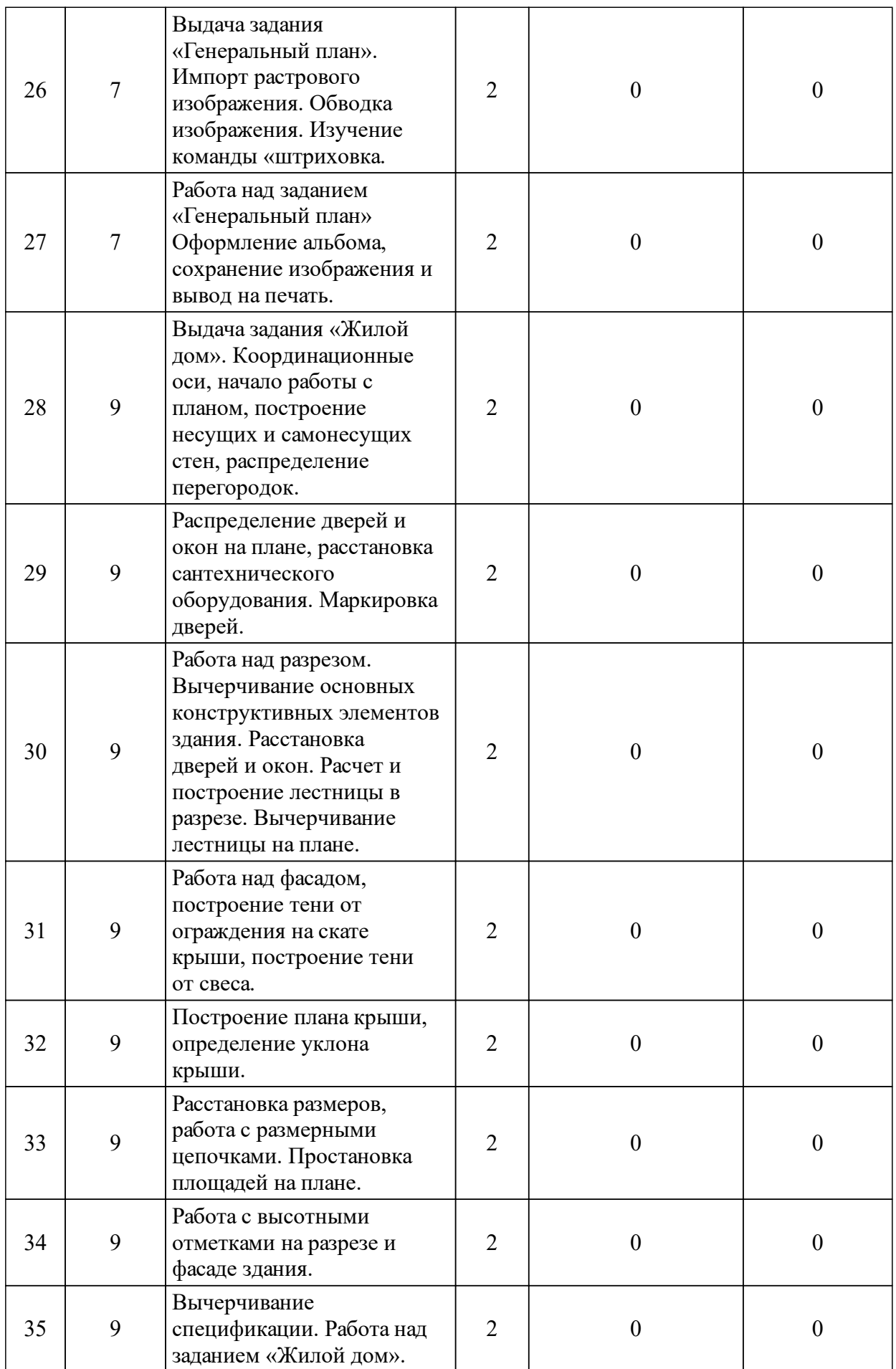

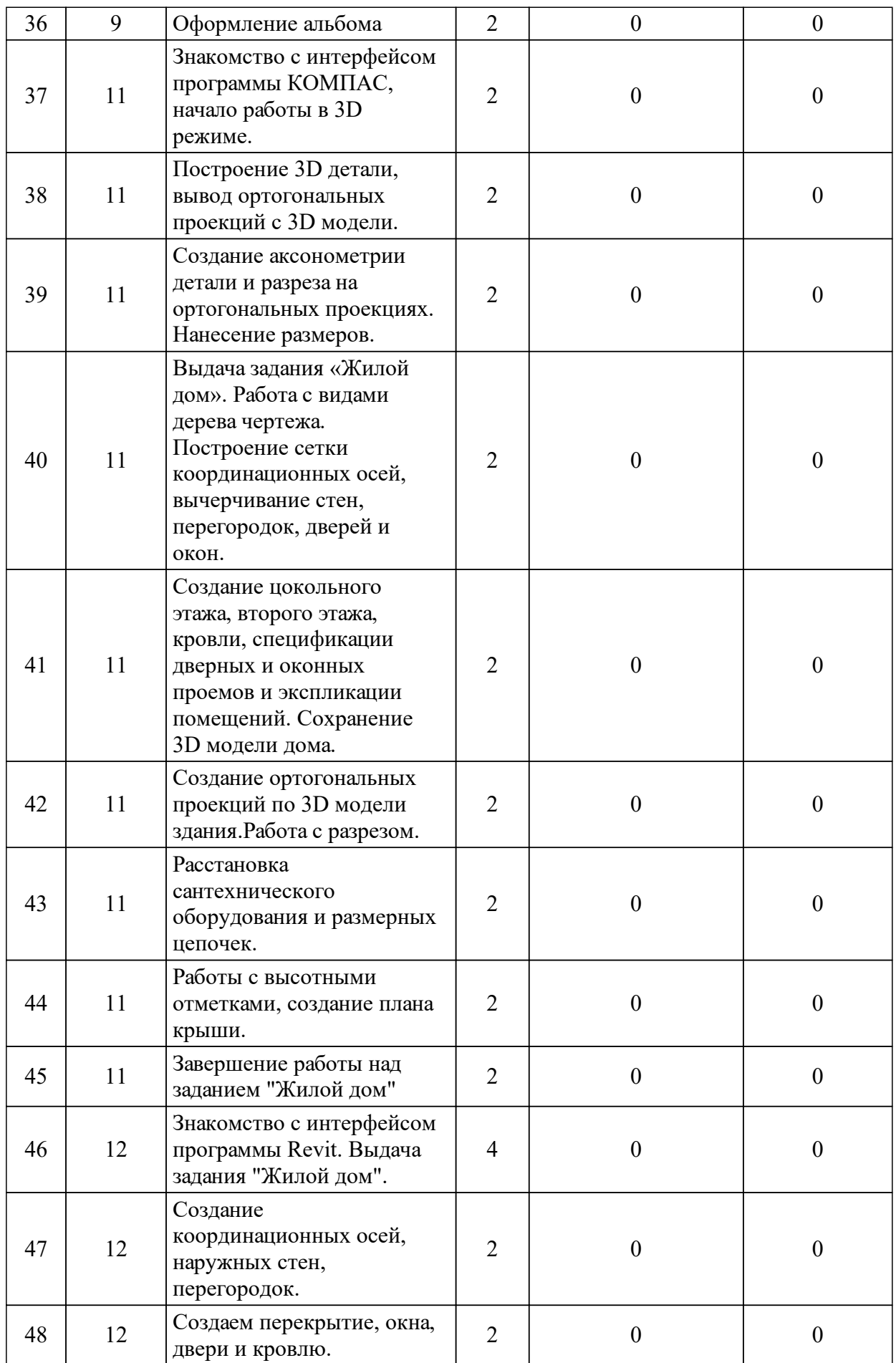

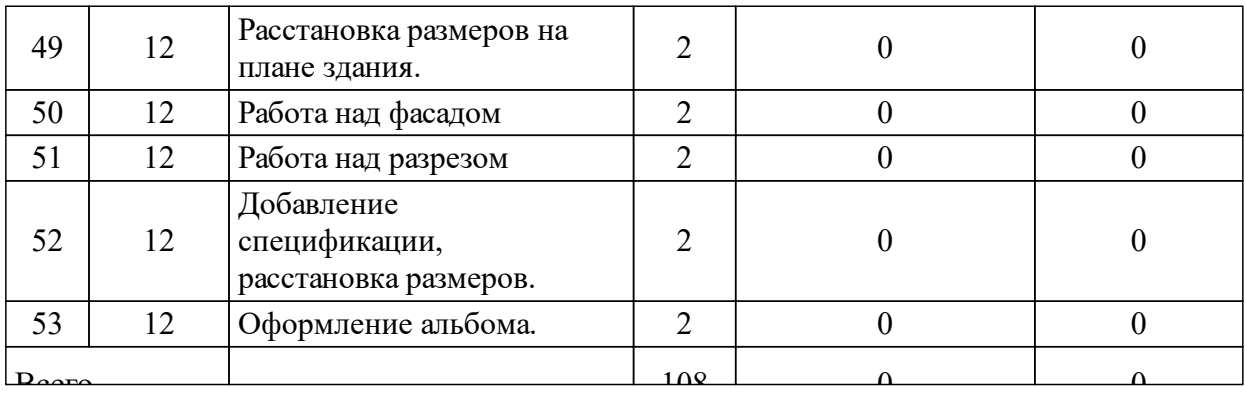

#### 3.4 Лабораторные занятия

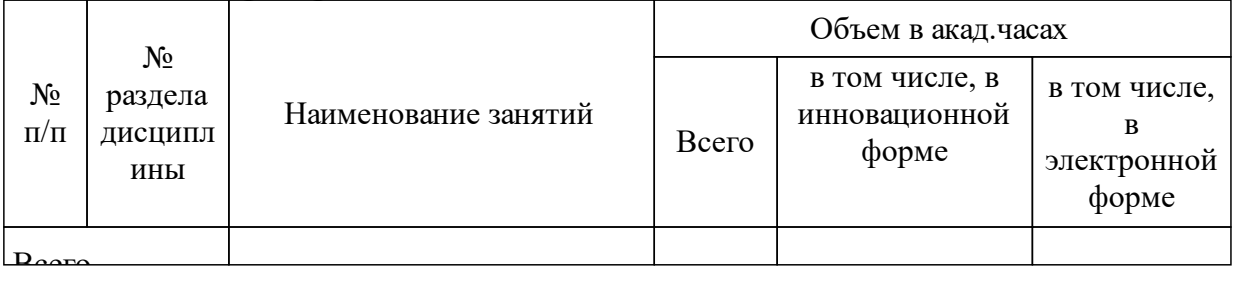

### **5 Фонд оценочных средств для проведения промежуточной аттестации**

Оценочные средства находятся в приложении к рабочим программам дисциплин.

## **6 Перечень основной и дополнительной учебной литературы, необходимой для освоения дисциплины (модуля)**

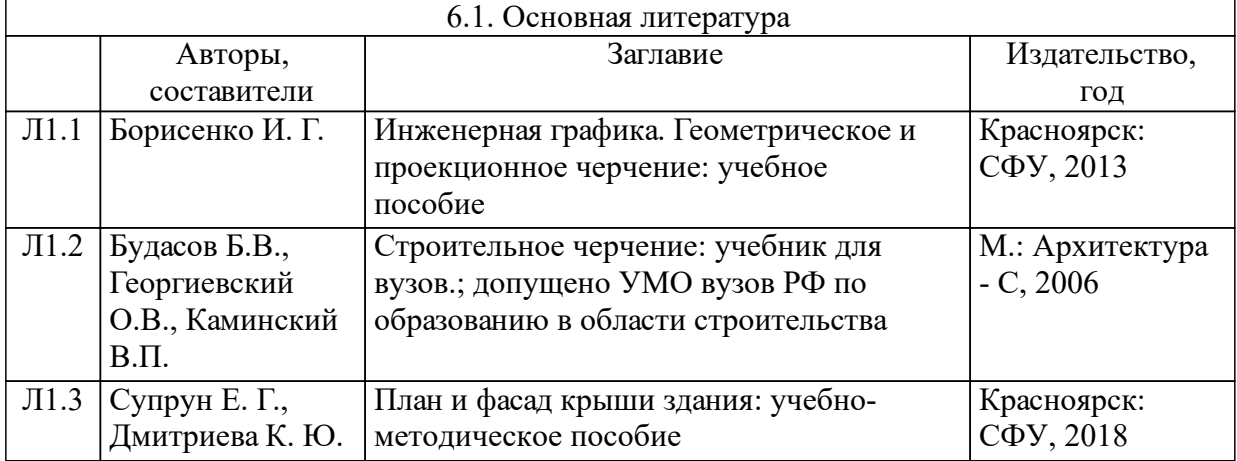

## **7 Перечень ресурсов информационно-телекоммуникационной сети «Интернет», необходимых для освоения дисциплины (модуля)**

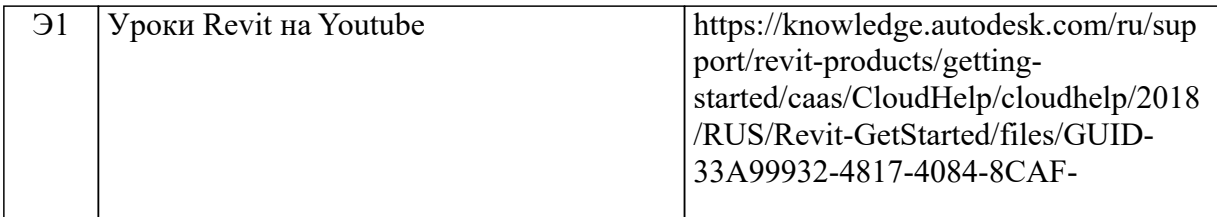

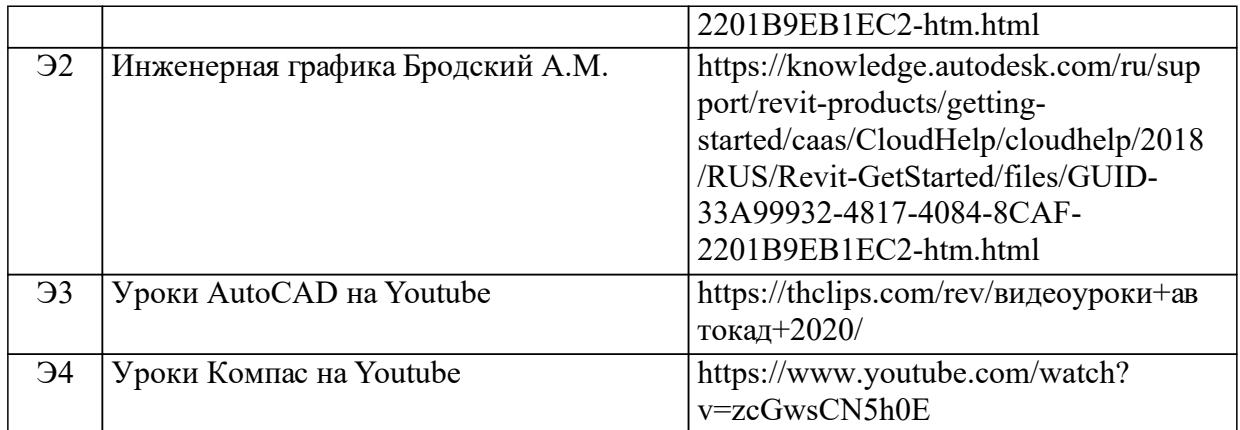

#### **8 Методические указания для обучающихся по освоению дисциплины (модуля)**

Л1.1 RU/НБ СФУ/BOOK1/74/Б 825-501727 978-5-7638-2697- 3 Инженерная графика. Геометрическое и проекционное черчение учебное пособие Борисенко И. Г. Красноярск: СФУ 2013 Версия 1.0 2 1 эл. опт. диск (CD-ROM) http://lib3.sfu-kras.ru/ft/lib2/elib/u74/i-501727.pdf инженерная графика Инженерная графика

Л1.2 RU/НБ СФУ/BOOK1/692.2/П 372-723906925 План и фасад крыши здания учебно-методическое пособие Супрун Е. Г., Дмитриева К. Ю. Красноярск: СФУ 2018 1 http://Lib3.sfukras.ru/ft/LIB2/ELIB/u692/i-723906925.pdf Л1.3 RU/ХТИ СФУ/KNIG/30.11/Б90-648562 5-9647-0004- 7 Строительное черчение учебник для вузов.; допущено УМО вузов РФ по образованию в области строительства Будасов Б.В., Георгиевский О.В.,КаминскийВ.П. М.:Архитектура-С 2006 6-е изд., испр. и доп 2 456 с. Нет 1

### **9 Перечень информационных технологий, используемых при осуществлении образовательного процесса по дисциплине (модулю) (при необходимости)**

9.1 Перечень необходимого программного обеспечения

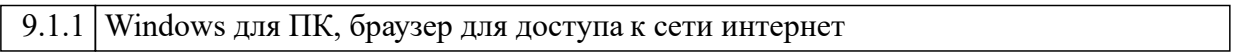

9.2 Перечень необходимых информационных справочных систем

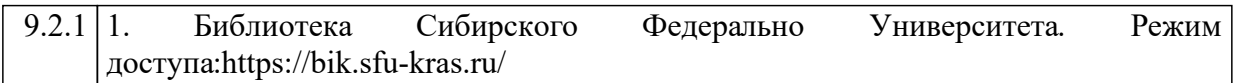

9.2.2 2. Elibrary.ru: электронная библиотечная система // Электронный ресурс [Режим доступа: свободный]- http://eLibrary.ru

### **10 Материально-техническая база, необходимая для осуществления образовательного процесса по дисциплине (модулю)**

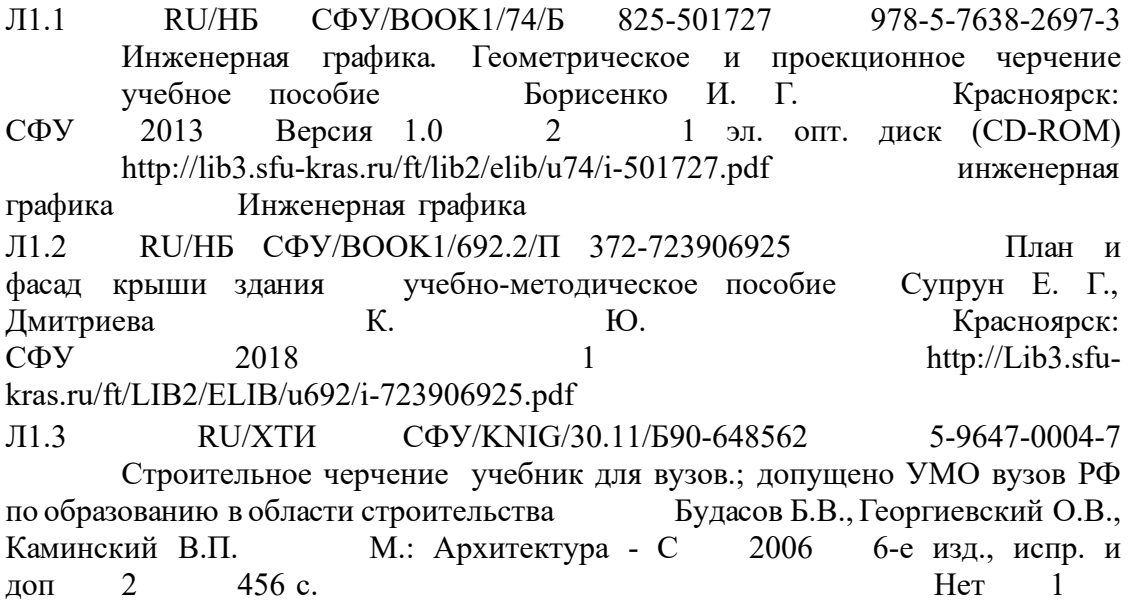